# A Tutorial On VBA Macros - Interoperability

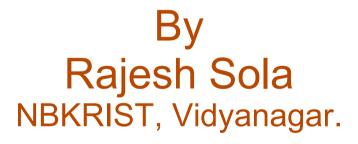

OpenOffice.org Project Day @ foss.in 5<sup>th</sup> Dec 2007

#### Introduction

- What are vba macros?
- Other kinds of macros in different office suites.
- Support in OpenOffice.org(OOo)
  - OOBasic Engine
  - Option VBASupport 1 (Temporary Solution)
  - Document level vba compatibility switch
  - oovbaapi by Novell
  - helperapi from Sun
- A Sample Macro.

### helperapi

- Implemented in java.
- Supporting word and excel macros in Star Basic
- Difficult to trace memory & performance issues.
- Proprietary earlier but now made open.
- Main directories of basic structure are basic, com (IDL files), impl (java files), test\_documents(test cases), util\_constants.
- Objects are part of the sub modules(packages) of com.sun.star.helper like calc, vba, writer etc.
- VBA Support is an optional plugin in Star Office which can be enabled & disabled explicitly.

#### oovbaapi

- Implemented in C++
- Project being led by Noel Power.
- Currently supporting excel macros only in OOo.
- Easier to track memory & performance problems.
- Objects are implemented in sub modules(namespaces)
  of org::openoffice module like excel, vba etc.
- Features & Test cases are under heavy development by Novell and others.
- vba support is enabled on by default.

#### **New Solution**

- Sun has donated its compatibility helperapi, which became a part of open source now.So Novell's effort of oovbaapi is accelerated.
- Migration of java apis to c++ api, which is a manual effort, i.e. understand java code and implement in c++ for missing bits.
- vba api are designed as separate module now in order to make it optional in future. cws npower6 and later versions support this.
- Some changes in OOo directory structure for collective effort are
  - IDL files are moved from offapi to new module oovbaapi
  - hpp and hdl files are placed in sc itself instead of offuh, so it is enough to build oovbaapi & sc now.
  - The objective all these efforts are to provide vba support as on optional plugin in near future just like in star office.

#### vba & ooo-build

- ooo-build is a wrapper for sun's core maintained by Novell
- Unmerged idl,hxx,cxx files exist in ooo-build as follows.
  - idl files

In ooo-build/sratch/offapi-vba/org/openoffice/\*

- impl files (hxx,cxx)

In ooo-build/scratch/sc-vba

- patches

In ooo-build/patches/vba

- No.of patches reduce substantially as getting merged with upstream.
- cws npower6 & npower7 are already integrated into core and npower8 is near to completion.(data as on 02-Dec-2007)

### **IDL** Files

- Language independent interface for the object.
- Stored in oovbaapi/org/openoffice/\*
- Contains atrributes and methods.
- Readonly attributes
- get, set methods
- Data types basic, generic ( keyword any ), userdefined
- Module hierarchy
- A sample IDL file

#### Implementation

- Header files(hxx), Source files(cxx) which are stored In sc/source/ui/vba
- IDL compilation generates hpp,hdl files which are stored In sc/unxlngi6.pro/inc/vbaobj/org/openoffice/\*
- hdl file provides equivalent c++ code for interface wriiten in language independent idl file.
- A good idea is to copy the prototype from hdl file for hxx,cxx files.
- The following mappings should be considered between vba objects and uno objects while defining attributes & methods.

- data types, constants, modules etc.

### **Implementing New Properties**

- Make a detail study of the property.
- Add the method/attribute to interface in idl file.
- Add prototype of corresponding method or get,set methods(in case of attributes) to hxx file.
- Add the definition of same to cxx file.
- build and deliver in both the modules oovbaapi & sc.
- Sample properties.

### Implementing New Objects

- Make a thorough study of the object.
- Create IDL file in oovbaapi/org/openoffice/\* and add the entry to makefile.mk
- Link this object to existing objects if needed in IDL files which needs adding to respective hxx,cxx files also.
- Create hxx file in sc/source/ui/vba with suitable prototypes.
- Create cxx file in sc/source/ui/vba with respective definitions for prototypes in hxx file and add the entry to makefile.mk
- build and deliver in both the modules oovbaapi & sc.
- A Sample Object

# Migration

- Find out a missing feature in oovbaapi, which is implemented in helperapi.
- Understand java idl & source files.
- Rewrite IDL file, hxx,cxx files to fit in oovbaapi.
- Follow mapping rules while doing above such as
  - data types
  - packages -> namespaces
  - helperapi constants -> uno constants etc.
- Follow the build sequence, run and test.
- Sample IDL file & java implementation files in helper api
- Converted IDL file, hxx,cxx files to fit in oovba api.

# Testing

- Implemented Features (Properties or Objects) needs rigorous testing.
- Several documents are provided in ooo-build/test/macro
- Some are test sheets (.xls files prepared in MS Excel originally).
- After implementing a feature it has to be run with right test case.
- One can prepare own sheets also for testing.
- Better solution is design test cases as original excel macros and then import .xls files in OOo to ensure interoperability.

#### Wanna Contribute?

How To Start: -

- 1. Download sources, build and install
- 2. Try out some tutorials
- 3. Get a real task and work on.
- The scope of work is mainly divided into two
  - implementing missing properties & objects, existing helperapi bits may be of great use to accelerate.
  - preparing test cases for implemented features.
    ooo-build/test/macro/missing\_vbafeatures.ods of latest trunk
    points to available tasks, pick one from this to work on or
    contact maintainers.

## Ping

For any queries and assistance feel free to contact us. Rajesh Sola - rajesh@lisor.org For task assignment and further assistance -Noel Power - noel.power@novell.com and always OOo maintainers Team Web Sites :- www.openoffice.org www.go-oo.org http://wiki.services.openoffice.org/wiki/vba IRC Channels :- #go-oo, #dev.openoffice.org on freenode server.

# Thanks To

- Noel Power
  - Project Lead, Ireland (Novell)
- Krishnaraj PM

Lecturer, Info Sc Dept, MSRIT, Bangalore

- NOSIP Mentors Shreyas Srinivasan & Srinivas Raghavan
- Muthu Subramanian

Software Engineer, Mind Tree, Bangalore.

#### Thank You

#### Q & A

http://wiki.services.openoffice.org/wiki/vba